**ProcessList Crack Free Download [32|64bit]**

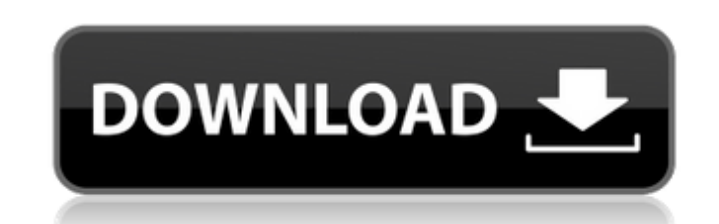

 $1/4$ 

## **ProcessList Download [Mac/Win]**

\* Very small and easy to use - 3 MB of space required for the widget \* Easy to use tool for beginners and advanced users \* Shows the memory usage of applications and their corresponding processes \* Shows the process ID, pr memory usage \* Quick processing of information \* Up to 16 processes can be displayed in list \* Shows the currently running process if it's not already visible \* Displays the currently selected application \* Integrated Yaho other panels \* Gets updates automatically at a fixed interval \* May be configured to ignore mouse events and prevent dragging \* May be configured to automatically open the selected application \* May be configured to ignore items \* May be configured to hide titles of processes and group names \* May be configured to display separators \* May be configured to show appended names \* May be configured to display the process owner \* May be configure configured to have text labels instead of icons \* May be configured to show the checkbox next to the process name \* May be configured to show a status icon next to the process name \* May be configured to show an icon next progress bar if the selected process is being executed \* May be configured to have a text field next to the process name \* May be configured to show a text field next to the process name \* May be configured to show appende show appended application names \* May be configured to show appended application names \* May be configured to show an icon next to the process name \* May be configured to show a submenu next to the process name \* May be co process names \* May be configured to show appended application names in the process names \* May be configured to show appended application names in the process names \* May be configured to show appended application names i show a submenu next to the process name \* May be configured to show a submenu next to the process name \* May be configured to show appended names in the process names \* May be configured to show appended application names

Reverting this posting. Changes from earlier versions Version 3.2.0 is the first release of ProcessList Crack Free Download that requires Yahoo! Widget Engine 2.x or later. To use the latest version, download it and activa (from the Actions menu, just click the [x] to the right of the object in question). Asynchronous process updates The new version offers a new feature. In earlier versions, the gadget displayed processes every 10 seconds. I about processes that don't necessarily belong to the current session. It's therefore now possible to set the gadget to update processes asynchronously, meaning that the main panel is updated only when there are active proc immediately reflected in the gadget. In turn, this feature is highly beneficial when performing screencasts: the process list is updated in the background, allowing the user to do other tasks without any loss of data. By d that the panel is always up-to-date. Pre-loading process information The widget now auto-detects running applications. In other words, when process lists are updated, they are now populated with more up-to-date information list. In version 3.2, ProcessList Activation Code uses the built-in Yahoo! Widget Engine functionality for pre-loading process information. To use it, click the Preferences icon (a gear with a hand on each side) in the upp process information before calling widget.yui.preloadFiles. Note: for details about the YUI preloadFiles option, you can visit and search for Google. Known issues While the widget has no problems with remote loading of pro widget, vui, preloadFiles), it is not currently possible to use a custom icon. Notification status The application icon and tooltip no longer display the process status notification. That is, the application icon shows a g process is stopped. The 3a67dffeec

#### **ProcessList Crack+ (Updated 2022)**

## **ProcessList Crack [Mac/Win]**

ProcessList is an online widget for Yahoo! Widgets. It's designed for providing an easy way to keep track of the currently running processes on a system. It is based on the Yahoo! Widget Engine platform and the main window widgets.Q: How can I generate a HTML list item with css so it highlights in a browser? I want to highlight a list item, but I can't figure out how to do this. Is there an easy way in CSS, or should I use JavaScript? This l These are the results I'm hoping to achieve in a browser. A: .highlight{ background-color: #D8D8D8; } Use the class and use it on the . The invention relates to a voltage detector for a vehicle, in particular for a motor v emitting a signal for a vehicle component when the circuit voltage drops below a limit value. Such voltage detectors are used in motor vehicles to detect a circuit voltage of a battery or a supply voltage of an electronic situation. The circuit voltage detected by the voltage detector indicates the amount of charge of the battery or the charge current in the case of a vehicle having an on-board power supply. In the state of the art, corresp the interior of a vehicle. They are installed on the vehicle wall, on a wall piece of the vehicle interior or even as a retrofit module and connected by a bus line to the vehicle bus system. The connection to a circuit hav a poor insulation. If the voltage detector is damaged, this can lead to a power supply interruption or even a fire. Heath and Heather came to us at the end of 2017 after they had failed to find a commercial loft. We starte new interior – the old loft they failed to find was being converted into two flats, meaning they lost

\*] How to download and use the software product: \*] Installation instructions: \*] How to download and use the software product: 1. Install the Yahoo! Widget Engine (optional) Download and install the Yahoo! Widget Engine ( section of the App Directory for detailed instructions. \*] 2. Install the Widget Engine version: For a demo widget, the Widget Engine version (also called "Platform version") is v7. If you would like to use a specific widg want to use v7, you will need to install v7 of the Widget Engine. After installation, launch the app in yui-extension developer mode (and select "version..." under the "Settings" section on the right side of the screen. Yo default widget version to the one you want to use. \*] 3. Install the widget on the Application directory page (optional) To use the widget on a web page, you must obtain the script file. For details, please refer to the "I needed to ensure that the widget is correctly linked to the Yahoo! Widget Engine. \*] 4. Use ProcessList widget A widget a widget is comprised of a group of sections (panels), including the main panel. Sections may contain the top of the section (floating, fixed or hidden), the left side (floating, fixed or hidden), the width (specifying the location of other widgets

 $3/4$ 

#### **What's New in the?**

# **System Requirements:**

-Requires OS version 9.3 or later -Intel® Compiler Version: 10.1 Laptop or Desktop DESKTOP: -Requires Mac OS X 10.5.1 or later LAPTOP: -Requires Windows 8.1 or later PINGFONG (Neosoft, Taiwan) has announced the release of

[https://www.jrwarriorssc.com/wp-content/uploads/2022/07/Outpost\\_Security\\_Suite\\_Pro.pdf](https://www.jrwarriorssc.com/wp-content/uploads/2022/07/Outpost_Security_Suite_Pro.pdf) <http://freemall.jp/plug-and-browse-keygen-free-2022-latest.html> <https://logocraticacademy.org/ssuite-office-instant-lan-messenger-crack-with-registration-code-free-download-for-windows-latest-2022/> <https://koi-rausch.de/wp-content/uploads/lammfel.pdf> <https://cycloneispinmop.com/pixel-exerciser-crack-with-license-key-free-latest-2022/> <http://awaazsachki.com/?p=44678> <https://nadaindus.com/mathaudio-drawing-eq-free-download-win-mac-latest/> <http://curriculocerto.com/?p=21485> <https://www.prarthana.net/pra/network-mechanic-2-2-3/> <http://iselinfamilylaw.com/maintype-crack-2022-latest/> [https://megaze.ru/wp-content/uploads/GeomSS\\_Crack\\_\\_Registration\\_Code.pdf](https://megaze.ru/wp-content/uploads/GeomSS_Crack__Registration_Code.pdf) <http://coquenexus5.com/?p=5484> <https://www.distributorbangunan.com/bolt-programming-crack-2022/> <https://healinghillary.com/w10privacy-1-0-4-crack-with-full-keygen/> <https://vivalafocaccia.com/wp-content/uploads/2022/07/VolControl.pdf> <https://xcconcepts.com/wp-content/uploads/2022/07/delebird-1.pdf> <https://logocraticacademy.org/rustyspigot-voice-recorder-crack-free/> <https://www.simonefiocco.com/index.php/2022/07/08/powerren-2000-free-download-x64-latest/> <https://mariana-flores-de-camino.com/mariana-flores-de-camino/voip-emulator-crack-with-keygen-download-x64-latest-2022/> <https://www.webcard.irish/netadapter-repair-all-in-one-crack-updated-2022/>

 $4/4$